# Download Photoshop 2021 (Version 22.4.3) License Code & Keygen [Mac/Win] x32/64 2022

Cracking Adobe Photoshop is not as straightforward as installing it. It requires a few steps to bypass the security measures that are in place. First, you must obtain a cracked version of the software from a trusted source. Once you have downloaded the cracked version, you must disable all security measures, such as antivirus and firewall protection. After this, you must open the crack file and follow the instructions on how to patch the software. Once the patching process is complete, the software is cracked and ready to use.

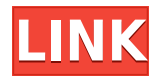

Overall, the new adjustments don't stand out like the new features in Lightroom, and I was hoping for a spell on the verge of feel of new features to provide a more substantial "new software" look. Instead, it's like a fly emerging from a cocoon. The Monitor is fully functional, the Structure features a step-by-step grid, and Lightroom is still my preferred RAW editor. If you've ever needed to do any of the gaggles of different tasks, you've likely seen Adobe's **Photoshop** app. While the reality is that it is powerful, important, and probably even indispensable around many small businesses, it's not for everyone. This app can get very buggy and slow if you're careless about using it. If you do want the power of Photoshop, that power, unfortunately, rarely comes free. Apple wants you to believe the iPad is still the laptop of your future, but the truth is that its performance generally sucks and users quickly become sick of the experience. This problem, however, is compounded superbly by the need to tether your laptop to the iPad (not to mention the fact that Apple doesn't allow nearly as much customization as you'd like on the iPad. For example, you can't **customize** the icon in the dock, while you can on the Mac). Still, the iPad has a lot of promise, and you don't have to pay for it. You can do a lot of things with a smartphone camera, although most of all you can do some pretty cool stuff. The trick with digital photography is capturing the right moment, and from that point, the ending of that moment. Once you have that moment, there's a lot to look at. The end of that moment might be a corner of the scene, or it might be over-exposed, or it may be too dark, or it may be too noisy. In order to achieve an "OK" photograph, getting that balance right may involve a lot of trial and error.

## **Photoshop 2021 (Version 22.4.3) Download free Crack With License Code Windows 10-11 64 Bits 2023**

You can modify the colors based on the color space of the images, color models, or create custom

color discs. You can define color ranges, the colors that you want to use, and assign a set of colors that you might reuse over and over. The color range color disc lets you use color discs to bring new textures to your visuals. **What It Does:** The Adjustment tool has controls for sharpening, denoising, and noise reduction. All of these tools have ways to make the picture cleaner, brighter, or better. This tool will shorten the number of steps you're using in your design process to create stunning graphics. **What It Does:** This control is pretty flexible. Not only can you make the image brighter, but you can also change the contrast, multiply the image, and more. Using the Lens Correction tool, you can take out the unwanted pixels in your cases of de-focus, glare, and more. It's an invaluable tool for photographers. You can also use this tool to fine-tune the brightness of the image. **What It Does:** This tool lets you change the contrast of the image. You can make it lighter, make it darker, or lighten the dark tones and darken the light tones. It's a great tool to adjust the tone of your image and the contrast. You can also use it to add shadows and highlights. This makes your graphics pop and seem cleaner. **What It Does:** Blur lets you smoothly blur your image. There are several different types of blur to choose from and the amount can be adjusted. You can blur your image in a radial, Gaussian, free, linear, dual, and vertical style. You can also add a Pixelate filter to break fragments of the image and create some beautiful patterns. e3d0a04c9c

## **Photoshop 2021 (Version 22.4.3) Keygen Windows {{ Latest }} 2022**

Have you ever enjoyed a Lego figure but then gone on to look at that same figurine a year later and thought: "Wow! That one grew away from the rest of the Lego group. I wish I had photographed it." Articles and images are often the best ways of communicating a message. However, it's difficult to share your artwork and stories across platforms. In this article, we look at how you can easily share your designs with others using Photoshop CC 2019. Adobe Photoshop is the world's best image editing tool, designed for working with images. Whether you're editing landscapes, portraits, or aerial photos, you can dramatically improve your results by combining the power of facial recognition, natural light, and advanced corrections such as HDR. Photographers will find it hard to resist the professional-grade artistic abilities of Photoshop, as well as the range of non-destructive editing features and Adobe Photoshop Lightroom video tutorials. Photoshop CS6 extends Wacom pressure-sensing technology to the Touch Bar positioned below the display. Adobe Photoshop Express, a unified experience powered by the Adobe Creative Cloud App, gives you the ability to access all of your Creative Cloud Libraries, Creative Cloud Storage, and all of your Creative Cloud Assets directly from the Touch Bar. This efficient, easy-to-use app provides a dedicated link for opening the native Photoshop file browser within Photoshop. Kuler™, now available as a Photoshop touch experience, gives you the ability to express your creative design sense more fully. With integrated design pattern libraries -- from basic curiosities to more sophisticated geometric, organic, and glowing colors -- Kuler helps you to find the right color palette for your design inspiration.

white balance photoshop action free download watercolor photoshop action free download photoshop watermark action free download realistic watercolor photoshop action free download watercolor oil paint photoshop action free download adobe photoshop mockup free download adobe photoshop download for macbook pro adobe photoshop fix mod apk download adobe photoshop 2021 download download adobe photoshop 2015

The available Adobe Camera Raw features are basically the same as they are in Photoshop CS. However, Elements has limited support for Camera Raw. For example, the developers only allow you to use the presets in the Catalog and the Photo Library functions. Also, the Merge Down function does not work. To create an image you can use an array of tools. The most basic is the regular paintbrush tool or the brush that simulates the pens used on sheets of paper. While you can choose from a number of presets, you can adjust the brush strokes themselves, creating a wide array of brush strokes. Separate layers include the background, the image, and any details you place over the image. You can flatten the layers or keep them separate. While they can be difficult to work with, layers are extremely important when it comes to blending multiple images into a new one. For many features, such as the selection tools, you have to use the menu bar and the keyboard to use them. For example, the press and hold the Command key to activate the selection tools. Pressing Shift lets you activate the selection tools when the left mouse button is pressed. Delving deeper, Photoshop is designed to make the process of working with images as painless as possible. The included advice and tips on this book's companion website, Create Space, will develop a well-rounded skill set. From learning to use the Dynamic Spot Healing Brush to creating new layers and merging them, the book shows how to work with images. As an added bonus, your book purchase will come complete with a complimentary four-color printable book of companion videos. These videos and still image

highlights will give you a good idea of how to get the most out of Photoshop.

"Working in Photoshop has come to feel second nature over the years and it's amazing that a single product can allow a creative to take their dream from screen to print on so many different surfaces," said Brad Arneson, Director of Adobe Experience Design. "This new wave of innovative features helps us continue to push forward our use of technology to work for the creative, not stand in the way." Adobe Sensei is featured in new Adobe Photoshop desktop and mobile apps released today to make design even faster and more intuitive. Sensei is a machine-learning powered AI (artificial intelligence) technology wrapped into Photoshop and powered by the cloud to help improve design decisions. This fast-learning technology automatically creates new design layouts, so users can shape content and share designs with less time and effort. Adobe now supports third-party BI (Big data) tools like Tableau and Qlik in order to enable workflow symmetry between creating a report and sharing it as a PDF, and between design and the share style applications customers frequently use to share their content. Adobe has also improved the selection experience in Photoshop built with the latest AI technology. The new function retains selections or their contents, including some transparency, after an action and reuse that selection for both new documents and during editing. New selection improvements also allow user-defined script keyframes to detect and select objects automatically through motion blur, automatically select the closest object, detect duplicated objects, remove objects from the background, and intuitively switch between layers.

<https://soundcloud.com/nardosaqasoyy/inflowinventorypremium2321-mpt> <https://soundcloud.com/vadyavayssen/code-de-la-route-cfcsr-tunisie> <https://soundcloud.com/ntlhegestoe/windows-7-64-bit-keygen-ultimate-warrior> <https://soundcloud.com/rearazimi1976/var-eviews-7-serial-number> <https://soundcloud.com/phunchighsito1974/download-3d-sexvilla-2-everlust-full-crack-torrenttrmdsf> <https://soundcloud.com/tominazainj/imperia-online-script-46> <https://soundcloud.com/hairwaculaj5/pimsleur-polish-full-30-lessons-language-lessonrar> <https://soundcloud.com/tayadrusgulg/katyar-kaljat-ghusli-full-movie-download-720p-videos> <https://soundcloud.com/trammibyrcho1979/flexisign-pro-75-v2-51> <https://soundcloud.com/tranavkabuf1983/anatomage-invivo5-full-free> <https://soundcloud.com/ousfretembar1979/billing-ecafepro-416-full-36> <https://soundcloud.com/nayliebadakeu/crack-alexandra-ledermann-7-144> <https://soundcloud.com/lestimaxco1985/votre-pc-prend-la-parole-crack-gratuit> <https://soundcloud.com/lesefegotf1983/autocad-2015-xforce-keygenrar>

### **About Adobe**

Adobe (Nasdaq: ADBE) is the world's leader in creative solutions for the digital and physical world with its innovative tools for marketing, design, digital content creation, and enterprise solutions. For more information about Adobe, visit http://about.adobe.com/ . **About Adobe Sensei** Adobe Sensei is a machine learning product that powers Photoshop and Lightroom, the world's leading applications for designing images. It provides machine learning-based improvements to enhance the productivity of designers and streamline the creative workflow in the browser. Adobe Sensei learning technology is a suite of machine learning services that leverage the graphics processing unit (GPU) to support faster photo editing and recognition, AI-powered in-painting, and powerful on-premises solutions and APIs. For more information, visit

https://www.adobe.com/go/sensei . Adobe Photoshop is the most popular professional image editing software. This software takes images, manipulates them, and saves them back to your computer in

many different formats, including EPS, TIFF, JPEG, GIF, and PDF. But that's not all. Along with all of this, Photoshop is the best when it comes to making basic and detailed edits to your photographs (or any other digital media), whether they are embedded (or links to) online or saved to your computer by downloading various versions to editing. The professionals use Photoshop to basically do the majority of their work in Photoshop. The reason they use the software so much is it does too many things well.

<https://roofingbizuniversity.com/wp-content/uploads/2023/01/hennpur.pdf> [https://opencu.org/wp-content/uploads/2023/01/Download-free-Photoshop-CS5-Product-Key-Full-lAte](https://opencu.org/wp-content/uploads/2023/01/Download-free-Photoshop-CS5-Product-Key-Full-lAtest-versIon-2022.pdf) [st-versIon-2022.pdf](https://opencu.org/wp-content/uploads/2023/01/Download-free-Photoshop-CS5-Product-Key-Full-lAtest-versIon-2022.pdf) [https://madeinamericabest.com/adobe-photoshop-cc-2018-version-19-activation-key-keygen-full-versi](https://madeinamericabest.com/adobe-photoshop-cc-2018-version-19-activation-key-keygen-full-version-2022/) [on-2022/](https://madeinamericabest.com/adobe-photoshop-cc-2018-version-19-activation-key-keygen-full-version-2022/) [http://www.abbotsfordtoday.ca/wp-content/uploads/2023/01/Text-Style-Download-Photoshop-BEST.p](http://www.abbotsfordtoday.ca/wp-content/uploads/2023/01/Text-Style-Download-Photoshop-BEST.pdf) [df](http://www.abbotsfordtoday.ca/wp-content/uploads/2023/01/Text-Style-Download-Photoshop-BEST.pdf) <https://kulturbon.de/wp-content/uploads/2023/01/oresrafa.pdf> [https://mondetectiveimmobilier.com/2023/01/02/adobe-photoshop-2021-version-22-5-registration-cod](https://mondetectiveimmobilier.com/2023/01/02/adobe-photoshop-2021-version-22-5-registration-code-final-version-2022/) [e-final-version-2022/](https://mondetectiveimmobilier.com/2023/01/02/adobe-photoshop-2021-version-22-5-registration-code-final-version-2022/) <https://kooperativakosjeric.rs/wp-content/uploads/2023/01/piecele.pdf> <https://www.mediainministry.net?password-protected=login> [http://www.smallbiznessblues.com/download-adobe-photoshop-cs5-serial-key-full-product-key-x64-20](http://www.smallbiznessblues.com/download-adobe-photoshop-cs5-serial-key-full-product-key-x64-2022/) [22/](http://www.smallbiznessblues.com/download-adobe-photoshop-cs5-serial-key-full-product-key-x64-2022/) <https://www.academywithoutwalls.org/wp-content/uploads/2023/01/uyepeve.pdf> <https://trendmicroinstall.com/2023/01/02/blood-text-photoshop-download-updated/> <http://purosautosdetroit.com/?p=75034> <http://sultan-groups.com/?p=4459> [https://deepcarepm.com/wp-content/uploads/2023/01/Adobe-Photoshop-70-Text-Fonts-Free-Downloa](https://deepcarepm.com/wp-content/uploads/2023/01/Adobe-Photoshop-70-Text-Fonts-Free-Download-NEW.pdf) [d-NEW.pdf](https://deepcarepm.com/wp-content/uploads/2023/01/Adobe-Photoshop-70-Text-Fonts-Free-Download-NEW.pdf) <https://audiobooksusa.com/photoshop-express-download-licence-key-license-key-full-3264bit-2022/> [https://bali.live/wp-content/uploads/2023/01/Photoshop-CC-2018-Version-19-Download-Product-Key-](https://bali.live/wp-content/uploads/2023/01/Photoshop-CC-2018-Version-19-Download-Product-Key-Full-Windows-2023.pdf)[Full-Windows-2023.pdf](https://bali.live/wp-content/uploads/2023/01/Photoshop-CC-2018-Version-19-Download-Product-Key-Full-Windows-2023.pdf) <https://ajsante.org/wp-content/uploads/2023/01/carfedi.pdf> <https://century21baytree.com/wp-content/uploads/2023/01/kalafer.pdf> [https://crueltyfreemodels.com/download-photoshop-2021-version-22-0-1-keygen-for-lifetime-license-k](https://crueltyfreemodels.com/download-photoshop-2021-version-22-0-1-keygen-for-lifetime-license-key-full-windows-10-11-new-2023/) [ey-full-windows-10-11-new-2023/](https://crueltyfreemodels.com/download-photoshop-2021-version-22-0-1-keygen-for-lifetime-license-key-full-windows-10-11-new-2023/) [https://www.digitalgreenwich.com/download-free-adobe-photoshop-cc-2019-licence-key-hacked-pc-wi](https://www.digitalgreenwich.com/download-free-adobe-photoshop-cc-2019-licence-key-hacked-pc-windows-64-bits-2023/) [ndows-64-bits-2023/](https://www.digitalgreenwich.com/download-free-adobe-photoshop-cc-2019-licence-key-hacked-pc-windows-64-bits-2023/) [https://katrinsteck.de/wp-content/uploads/Photoshop-CC-2018-Download-free-Free-License-Key-Free-](https://katrinsteck.de/wp-content/uploads/Photoshop-CC-2018-Download-free-Free-License-Key-Free-License-Key-2023.pdf)[License-Key-2023.pdf](https://katrinsteck.de/wp-content/uploads/Photoshop-CC-2018-Download-free-Free-License-Key-Free-License-Key-2023.pdf) <http://orbizconsultores.com/?p=7611> [http://hotelthequeen.it/wp-content/uploads/2023/01/Download-Adobe-Photoshop-For-Mac-Free-Trial-](http://hotelthequeen.it/wp-content/uploads/2023/01/Download-Adobe-Photoshop-For-Mac-Free-Trial-TOP.pdf)[TOP.pdf](http://hotelthequeen.it/wp-content/uploads/2023/01/Download-Adobe-Photoshop-For-Mac-Free-Trial-TOP.pdf) [https://judysblackbook.com/wp-content/uploads/2023/01/Adobe-Photoshop-Free-Download-Uptodown](https://judysblackbook.com/wp-content/uploads/2023/01/Adobe-Photoshop-Free-Download-Uptodown-BETTER.pdf) [-BETTER.pdf](https://judysblackbook.com/wp-content/uploads/2023/01/Adobe-Photoshop-Free-Download-Uptodown-BETTER.pdf) [https://indiebonusstage.com/download-photoshop-cc-2015-version-18-with-registration-code-with-key](https://indiebonusstage.com/download-photoshop-cc-2015-version-18-with-registration-code-with-keygen-3264bit-2022/) [gen-3264bit-2022/](https://indiebonusstage.com/download-photoshop-cc-2015-version-18-with-registration-code-with-keygen-3264bit-2022/) <https://cefcredit.com/free-download-adobe-photoshop-jalantikus-best/> [https://pelangideco.com/wp-content/uploads/2023/01/Beginner39s-Guide-To-Digital-Painting-In-Phot](https://pelangideco.com/wp-content/uploads/2023/01/Beginner39s-Guide-To-Digital-Painting-In-Photoshop-Download-FULL.pdf) [oshop-Download-FULL.pdf](https://pelangideco.com/wp-content/uploads/2023/01/Beginner39s-Guide-To-Digital-Painting-In-Photoshop-Download-FULL.pdf) [https://taavistea.com/wp-content/uploads/2023/01/Download-Tutorial-Photoshop-Cs6-Bahasa-Indones](https://taavistea.com/wp-content/uploads/2023/01/Download-Tutorial-Photoshop-Cs6-Bahasa-Indonesia-Lengkap-HOT.pdf)

### [ia-Lengkap-HOT.pdf](https://taavistea.com/wp-content/uploads/2023/01/Download-Tutorial-Photoshop-Cs6-Bahasa-Indonesia-Lengkap-HOT.pdf)

[https://homeworks.ng/wp-content/uploads/2023/01/Grunge-Photoshop-Action-Free-Download-BEST.p](https://homeworks.ng/wp-content/uploads/2023/01/Grunge-Photoshop-Action-Free-Download-BEST.pdf) [df](https://homeworks.ng/wp-content/uploads/2023/01/Grunge-Photoshop-Action-Free-Download-BEST.pdf)

<https://www.rutaecologica.com/wp-content/uploads/2023/01/renfari.pdf> [https://dottoriitaliani.it/ultime-notizie/senza-categoria/adobe-photoshop-2022-version-23-download-w](https://dottoriitaliani.it/ultime-notizie/senza-categoria/adobe-photoshop-2022-version-23-download-with-keygen-with-serial-key-for-windows-x3264-updated-2022/) [ith-keygen-with-serial-key-for-windows-x3264-updated-2022/](https://dottoriitaliani.it/ultime-notizie/senza-categoria/adobe-photoshop-2022-version-23-download-with-keygen-with-serial-key-for-windows-x3264-updated-2022/) <https://pizzeriaminerva.es/wp-content/uploads/2023/01/nadver.pdf> [https://plancosmico.com/wp-content/uploads/2023/01/Xfer-Serum-Photoshop-Template-Free-Downloa](https://plancosmico.com/wp-content/uploads/2023/01/Xfer-Serum-Photoshop-Template-Free-Download-EXCLUSIVE.pdf) [d-EXCLUSIVE.pdf](https://plancosmico.com/wp-content/uploads/2023/01/Xfer-Serum-Photoshop-Template-Free-Download-EXCLUSIVE.pdf) <https://www.christymannauthor.com/wp-content/uploads/2023/01/opamar.pdf> [https://thebluedispatch.com/adobe-photoshop-8-0-free-download-for-mac-\\_\\_full\\_\\_/](https://thebluedispatch.com/adobe-photoshop-8-0-free-download-for-mac-__full__/) [https://www.seujobs.com/www-adobe-photoshop-free-download-\\_verified\\_/](https://www.seujobs.com/www-adobe-photoshop-free-download-_verified_/) <https://mondetectiveimmobilier.com/2023/01/02/adobe-photoshop-7-0-apk-download-better/> <https://www.corsisj2000.it/chalk-text-photoshop-download-new/> <http://hexacon.pe/download-free-adobe-photoshop-cc-2019-version-20-torrent-x64-new-2023/> <https://crazy.ro/photoshop-2022-version-23-0-with-product-key-windows-x64-2022/>

Learn everything you need to know about how to create and edit artful images and designs in Adobe Photoshop. From how to use the various tools and functions, to choosing the ideal workflow, this book will show you how to use Photoshop effectively and efficiently. From basic photo editing techniques to advanced techniques such as advanced retouching and Photoshop in the dark, learn how to use the many tools Photoshop has to offer—including the possibilities of the Liquify filter, the Brush tool, and the Vector tool. Draw, paint, explore, create, and transform in Adobe Photoshop. From designing fabulous websites and flyers, to creating a unique piece of art, this book will teach you everything you need to know to achieve incredible results in Photoshop design. From painting with layers to the creative use of filters, this book gives you the step-by-step instructions to draw and paint with ease. Whatever your design needs may be, this book will teach you how to achieve your goals. Mon, 20 Dec 2013 04:07:00 -0000 Lightroom Theme Pack Thu, 09 Dec 2013 11:24:00 -0000 Adobe Noob to Pro Photoshop Classroom - FULL Semester